# Magic Hexagon

Effiziente Programme WS23 Group 5

#### **Overview**

- Our Ideas
- Successful changes
- Final results
- Ineffective changes

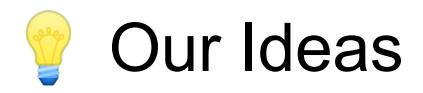

#### What worked  $\sqrt{}$

- Minimize work in solve
- Better variable selection in labeling
- Compiler flags
- Pack variables tighter
- X What didn't work
	- Global Variables
	- Manual Inlining
	- Computed return codes
	- Simple loop unrolling
	- Simple Vectorization
	- Iterative labeling

#### Do not restart when updating occupation array

- Occupation array entry updates do not affect each other
- Just remove the goto

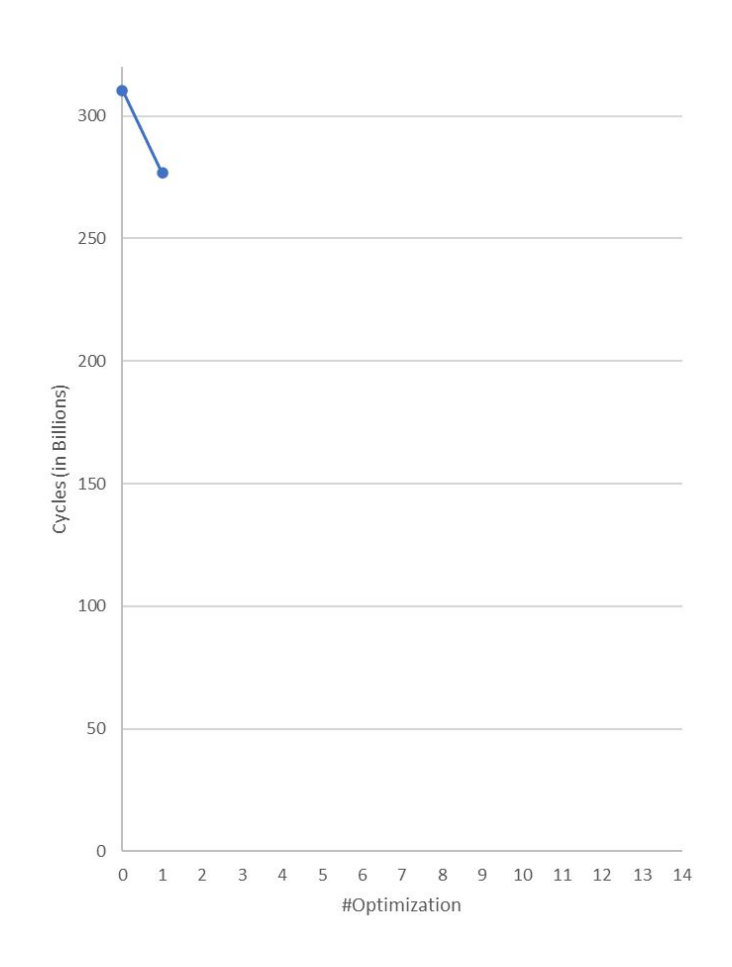

#### Do not restart when updating occupation array

• Occupation array entry updates do not affect

```
Var *v = &vs[i];restart: restart:
  for (i=0; i<r*r; i++) { for (i=0; i<r*r; i++) {
  if (v->l) == v->hi && occupation[v->lo-o] != i) { iv->l if (v->l) == v->hi && occupation[v->lo-o] != i) {
    if (occupation[v->lo-o] < r*r) if (occupation[v->lo-o] < r*r)
    return 0; return 0; return 0; return 0; return 0; return 0; return 0; return 0; return 0; return 0; return 0;
   ocupation[v->lo-o] = i; ocupation[v->lo-o] = i; goto restart; 
 } }
 } }
```
300

250

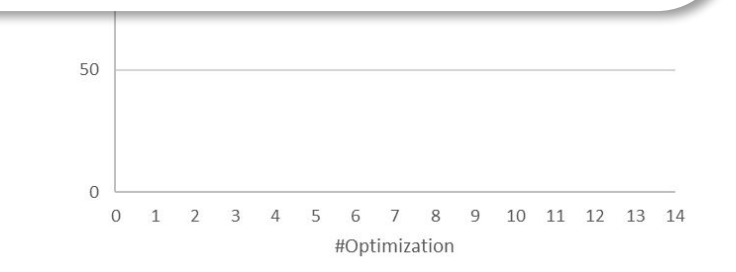

#### Update occupation array in-place

- Check if variable boundary got fixed
- Update occupation array instead of rebuilding it
- Tighten boundaries multiple times before restarting alldifferent check

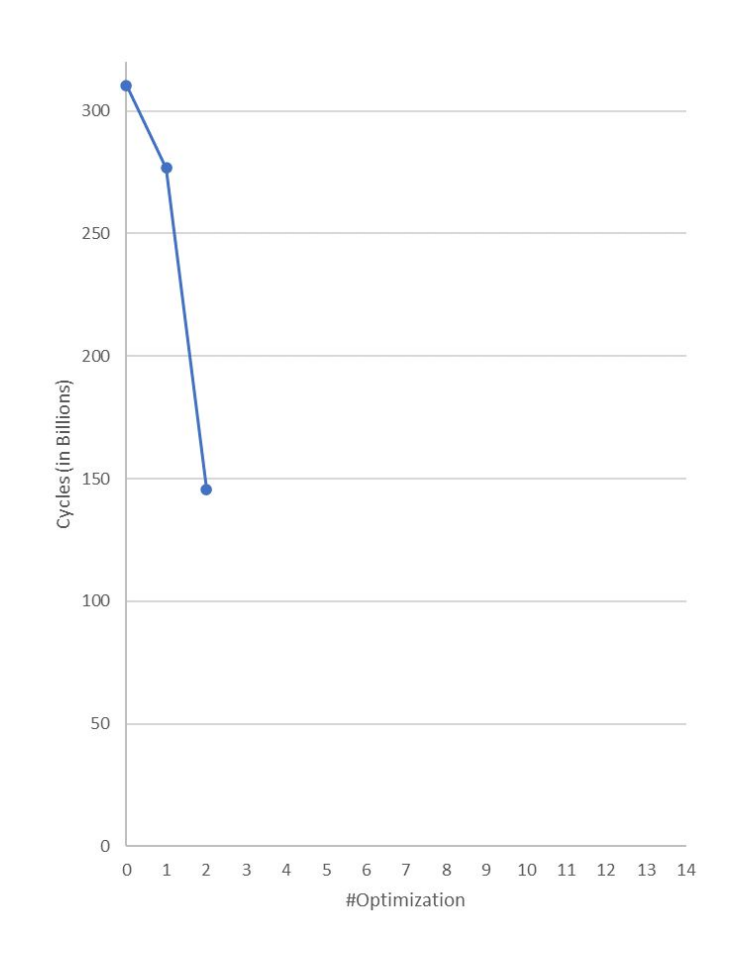

#### Update occupation array in-place

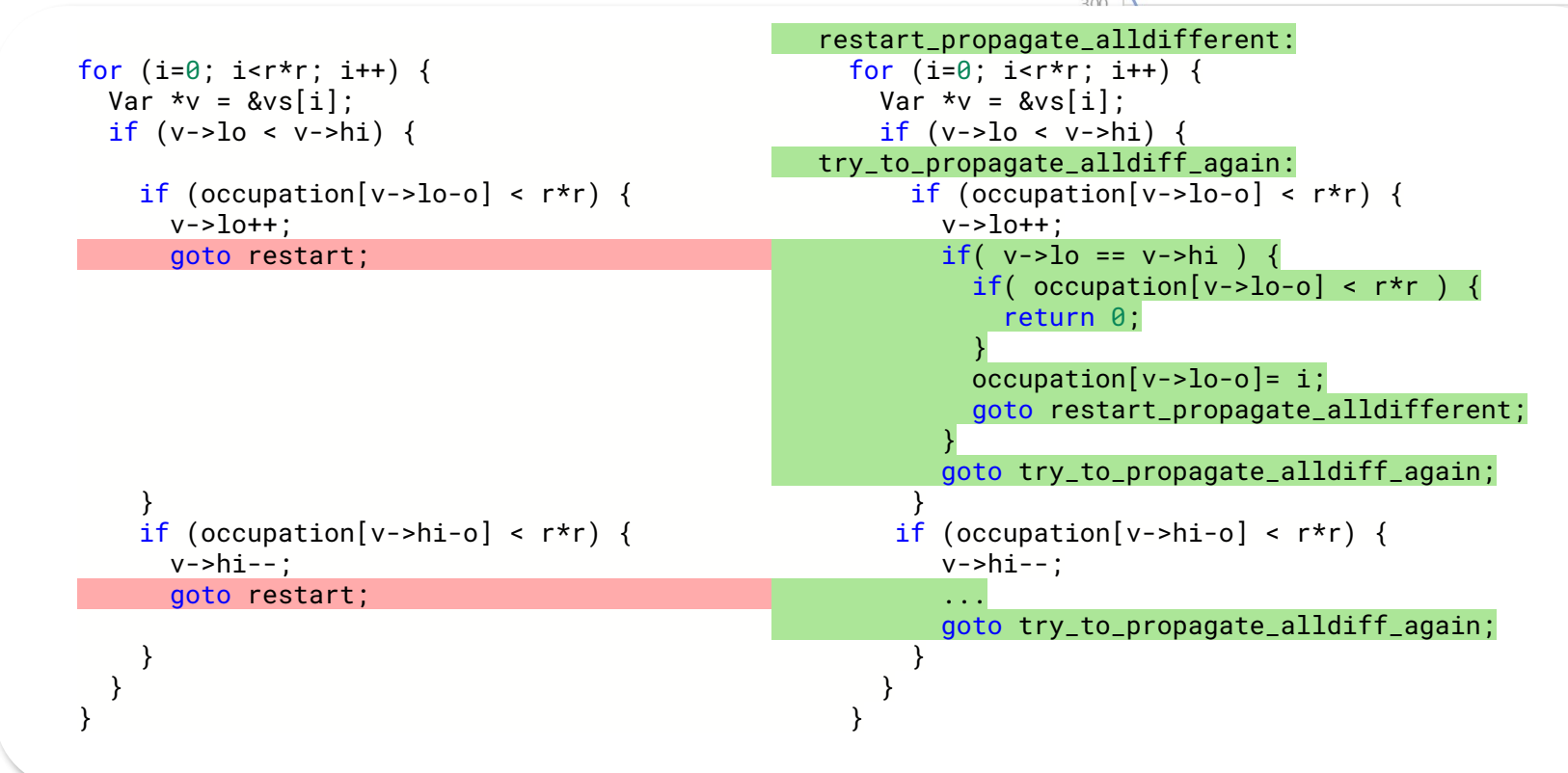

#### Make all functions static

- Use static keyword for better inlining
- No need for \_\_attribute\_\_((always\_inline))
- Make function "private" for compilation unit

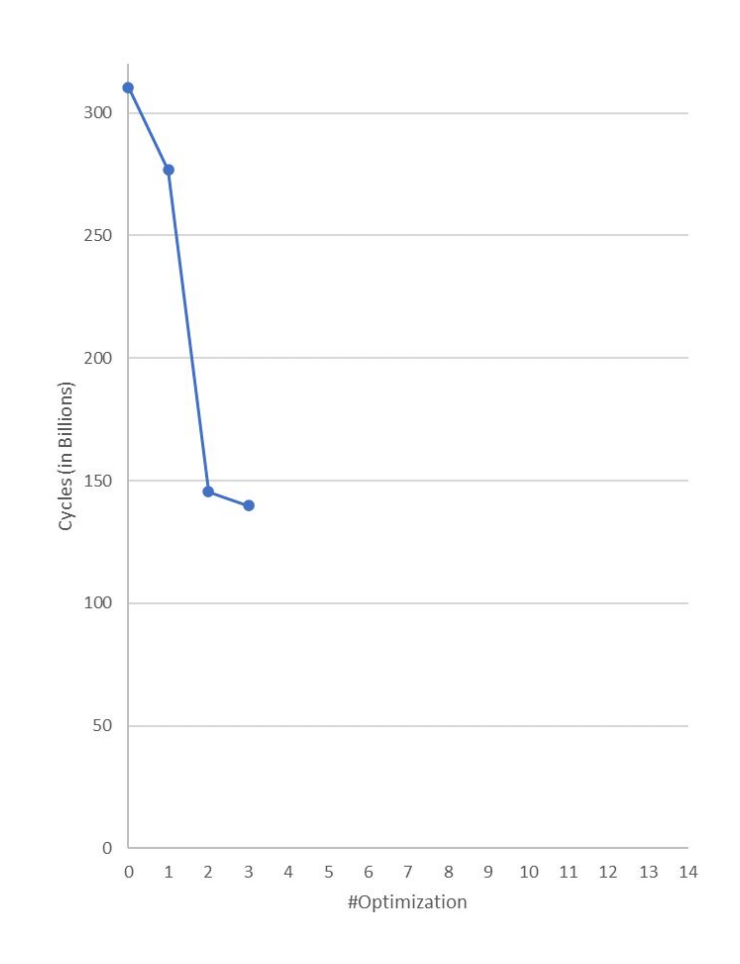

#### Make all functions static

● Use static keyword for better inlining

```
• No need long max (long a, long b)
                                      static long max(long a, long b)
            {\{ return (a>b)?a:b; return (a>b)?a:b;
\bullet Make function \}} }
           int sethi(Var *v, long x) { static int sethi(Var *v, long x) {
             assert(v\rightarrow id \ge 0); assert(v->id >= 0);
             if (x < v->hi) { if (x < v->hi) {
              v\rightarrow hi = x; v\rightarrow hi = x;
              if (v->l_0 \le v->h_1) if (v->l_0 \le v->h_1)return 1; eturn 1; return 1;
            ... ...\bigcap10 11 12 13 14
                                                              #Optimization
```
300

 $250$ 

#### Inline and combine sum constraint function

- Inline the three function calls to sum
- Combine the three preparation loops
- Combine the three constraint check loops
- Use pointer arithmetic for each iteration pattern (line, column, diagonal)

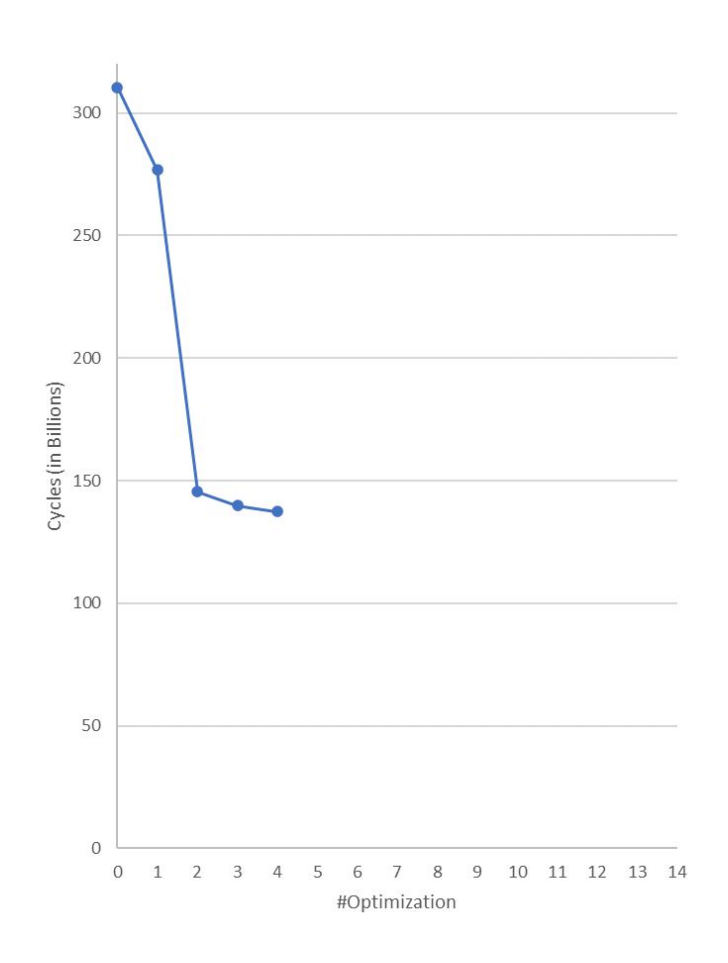

#### Inline and combine sum constraint function

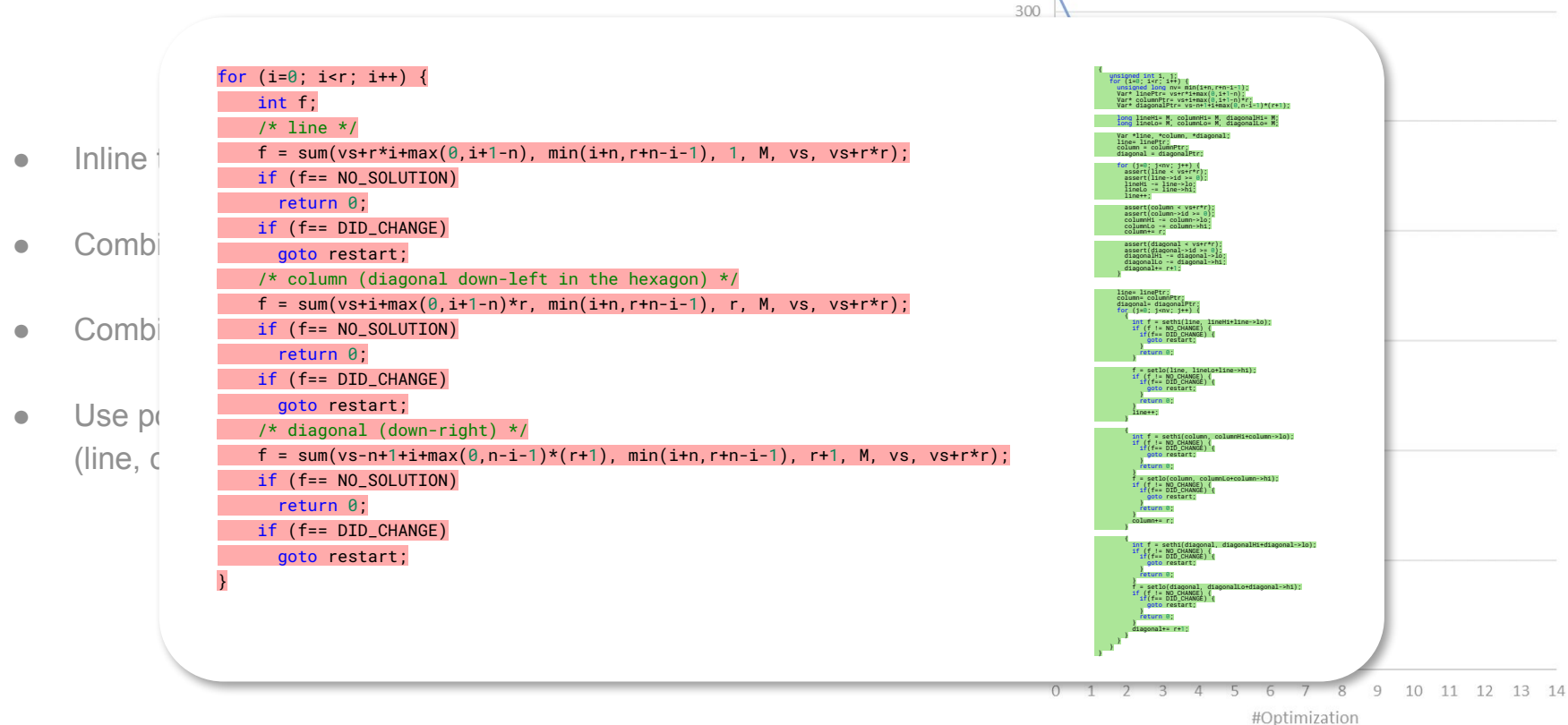

#### Update occupation array in-place in sum-constraint

- Check if variable boundary got fixed in sum-constraint checker
- Update occupation array instead of rebuilding it

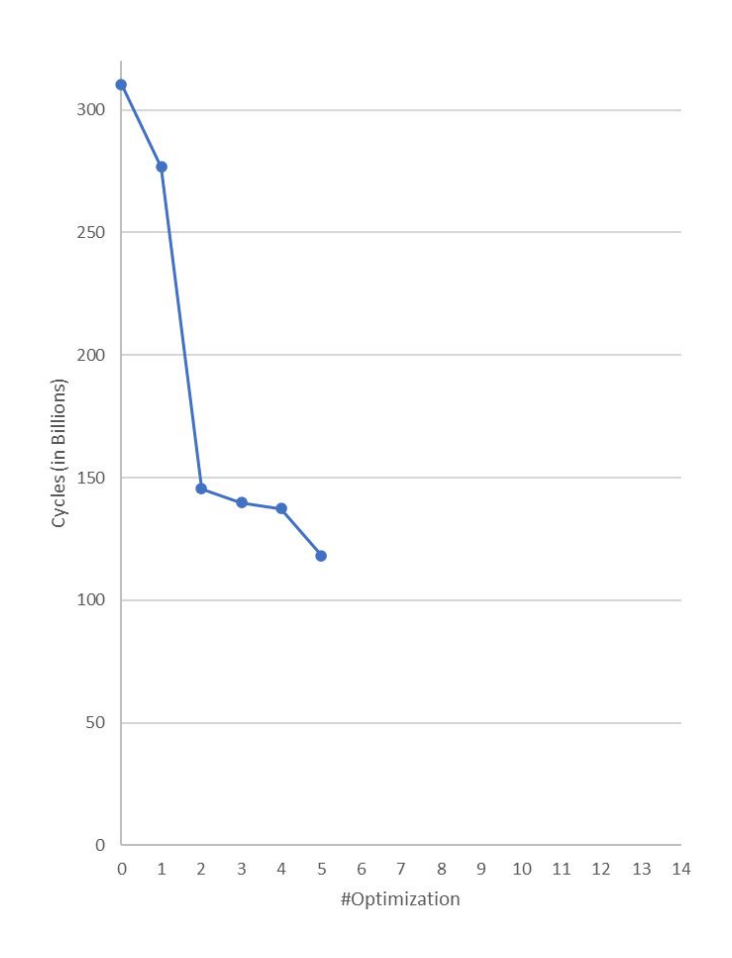

#### Update occupation array in-place

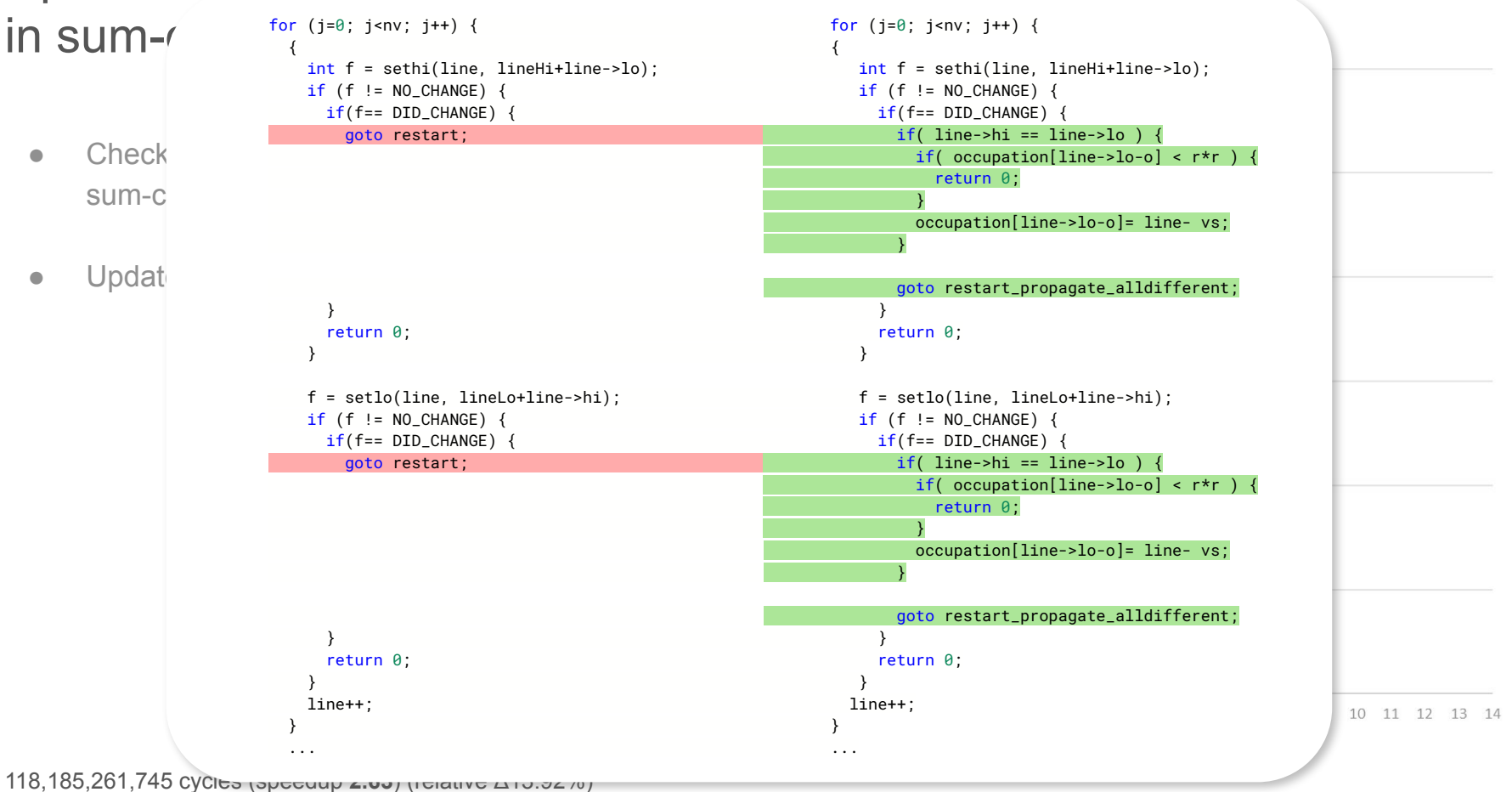

#### Replace most restart jumps with a do-while-loop + flag

- Continue remaining restraint checks before restarting
- Loop condition checks if at least one variable was modified
- Differentiate between two restart types
	- Full restart (rebuild occupation array)
	- Constraint restart (start with alldifferent)

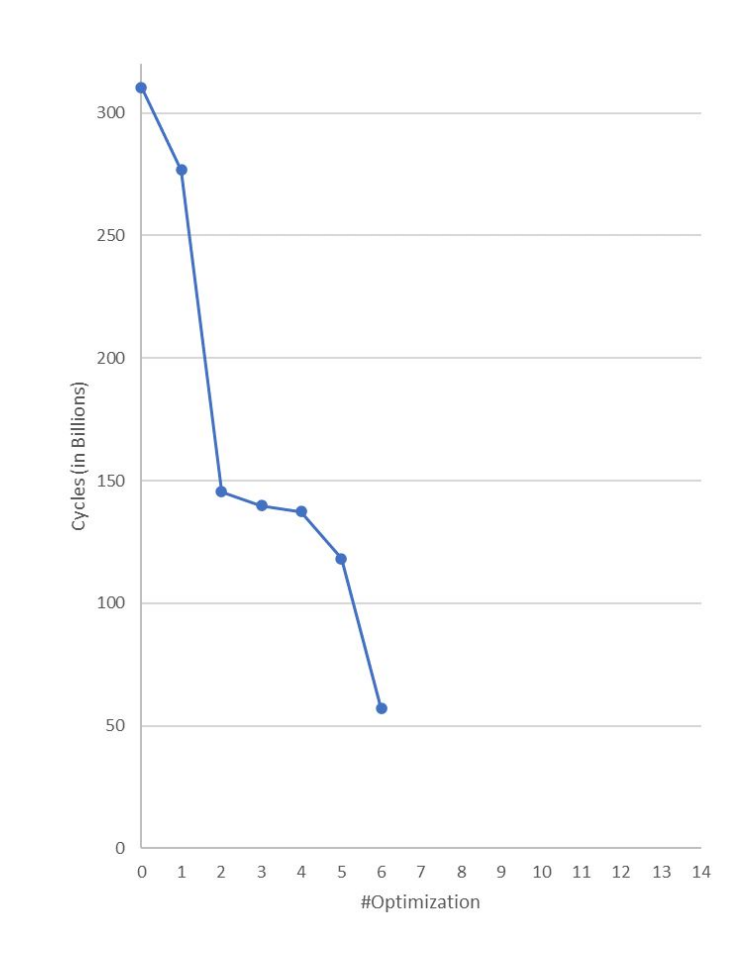

#### Replace most restart jumps with

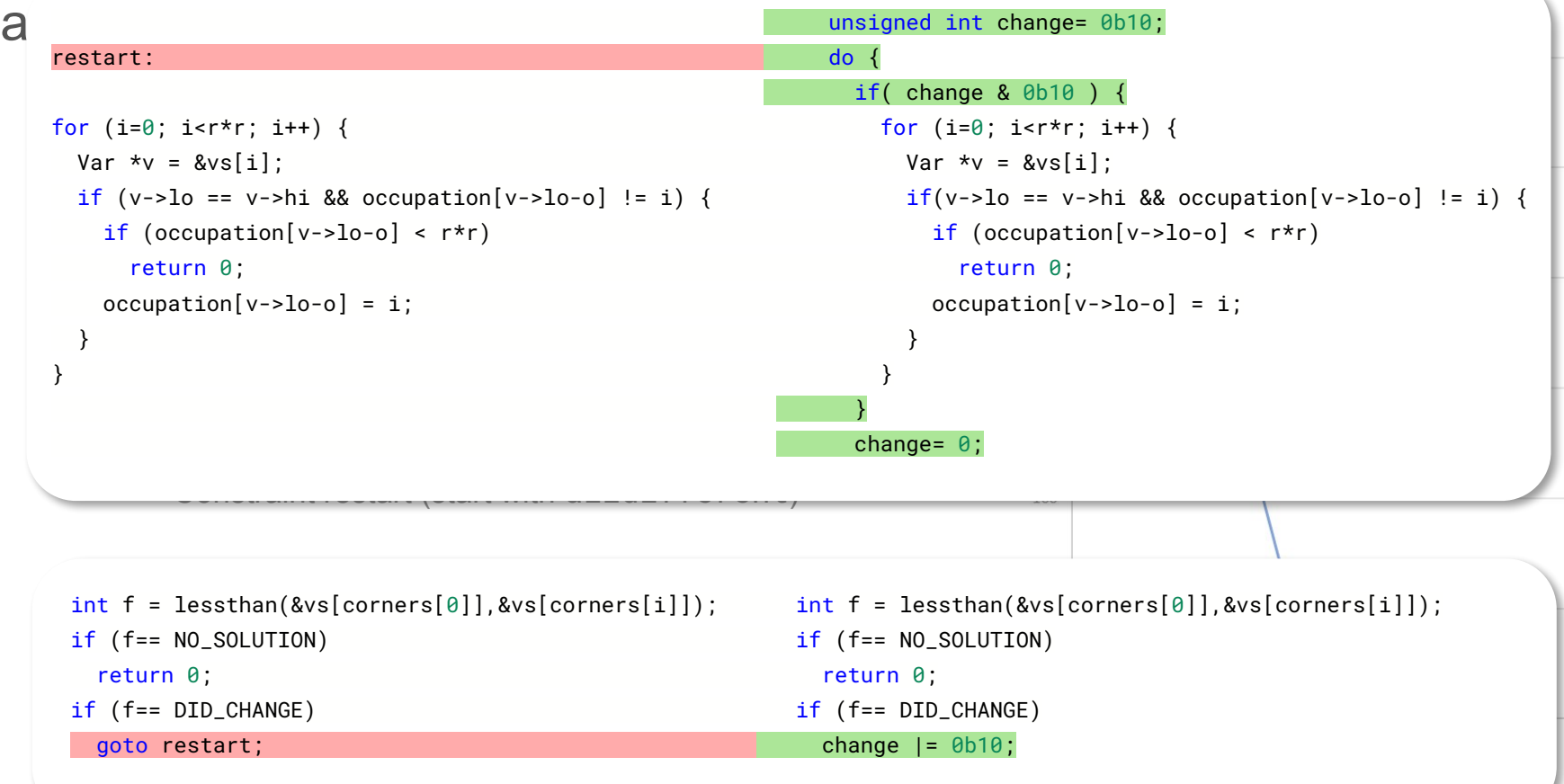

#### Refactor repeating alldifferent improvements into loop

● Replace goto with a do-while loop to implement restarting

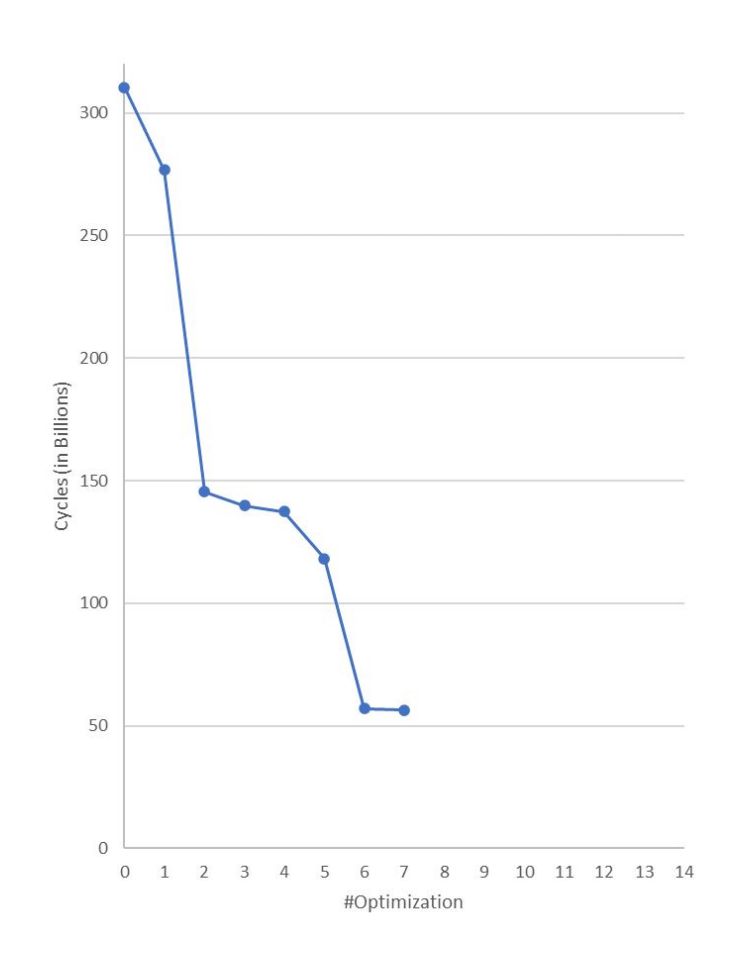

#### Replace alldifferent constraint restart goto with flagged loop

- Check all variables before restarting even if a value gets fixated
- $\bullet$  Implemented using a while loop + flag
	- Similar to the larger outer loop

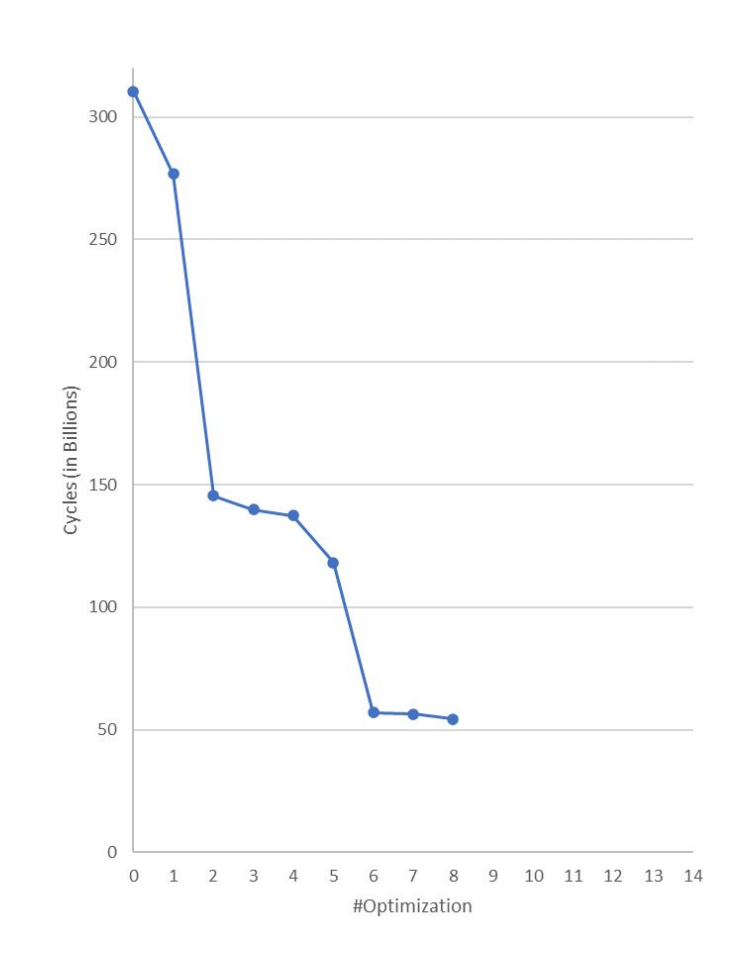

#### Replace alldifferent constraint

### restart  $\epsilon$

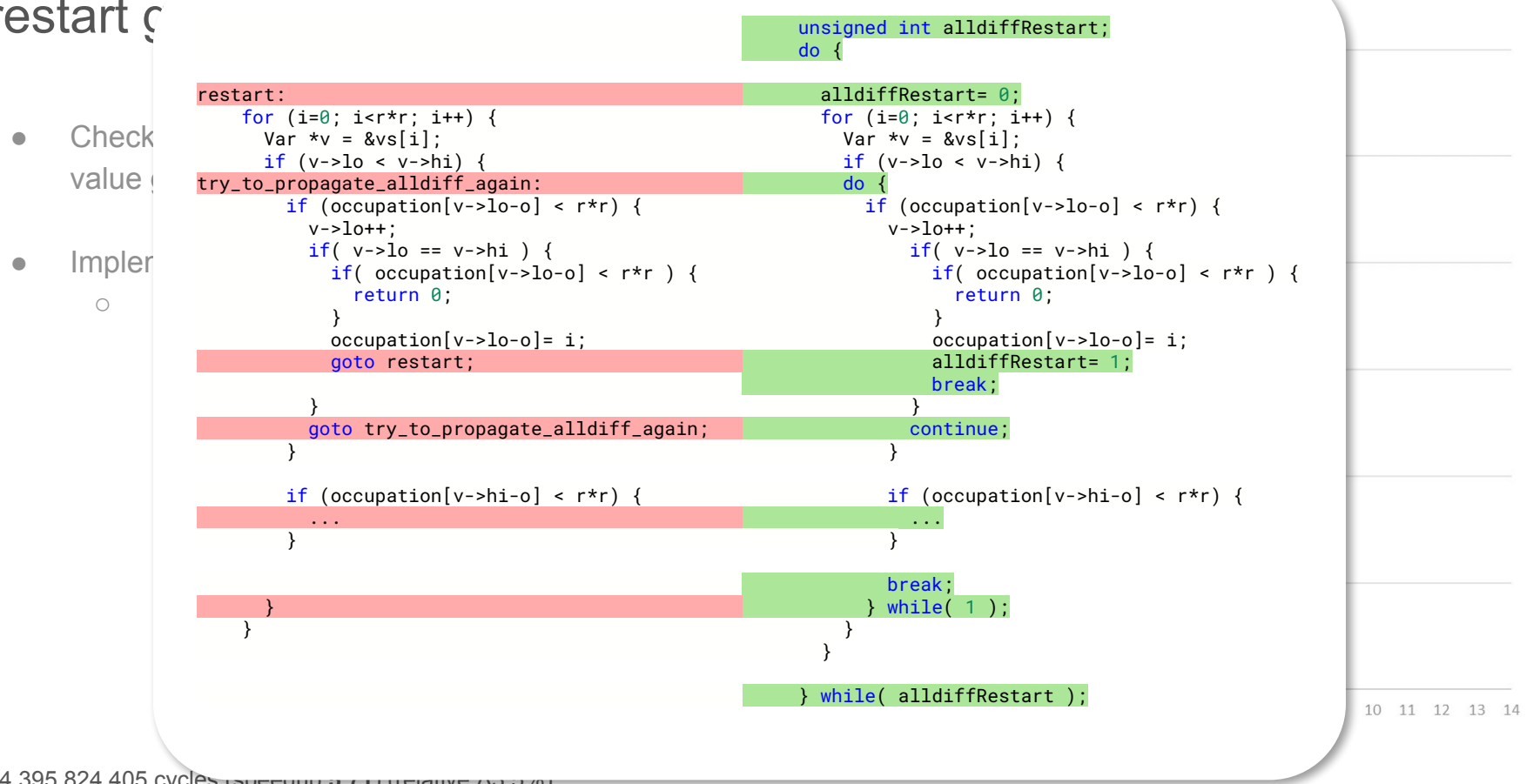

54,395,824,405 cycles (speedup **5.71**) (relative Δ3.5%)

#### Heuristicly select next variable to set while labeling

- Use "maximum lower bound" heuristic
- Global array to track remaining variables available for selection
- $\bullet$  Use unstable take in  $O(1)$  time

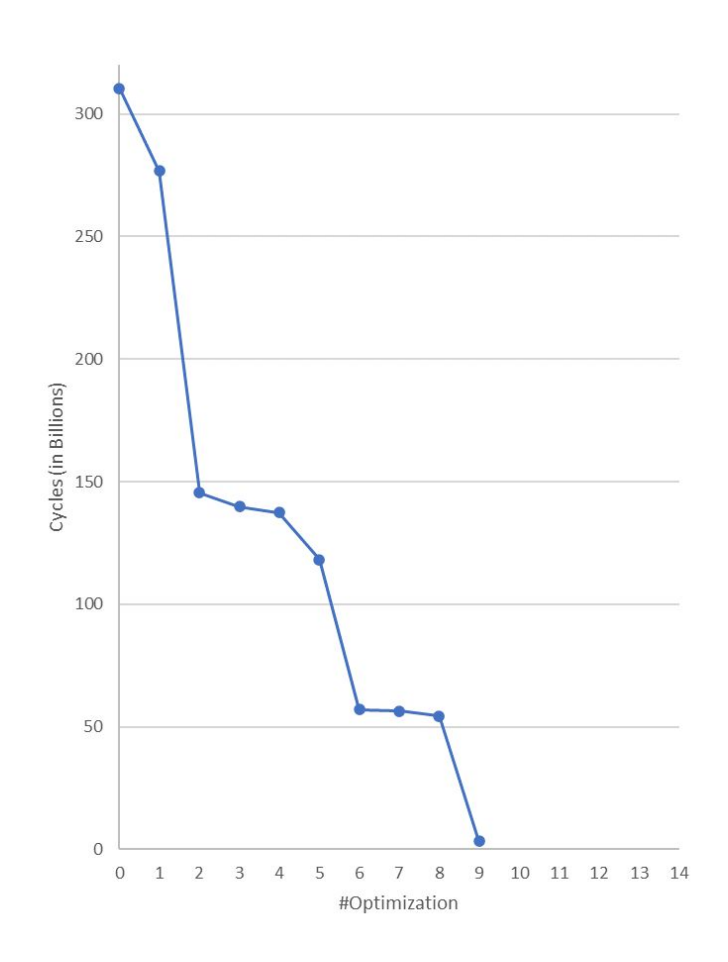

#### Heuristicly select next variable to set while labeling

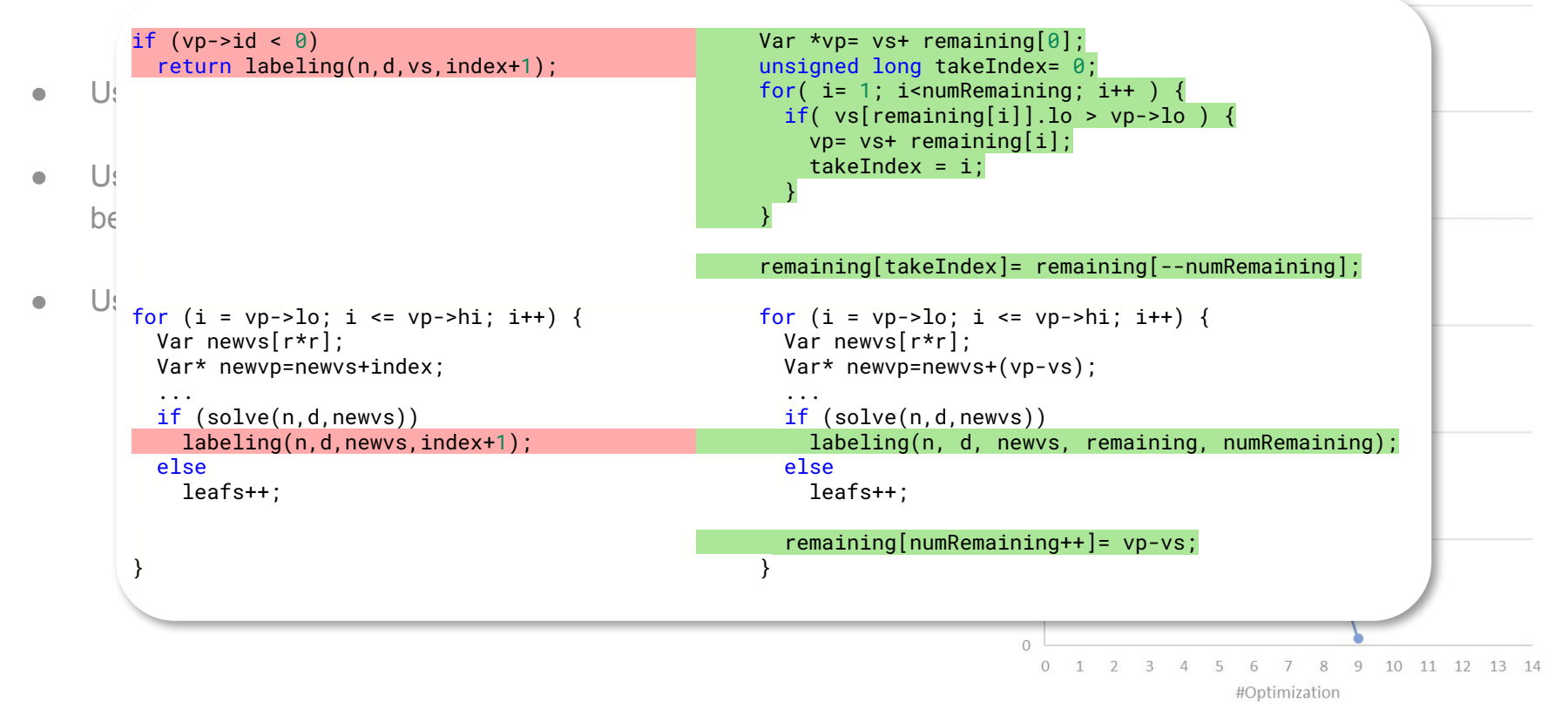

#### Kickstart the heuristic by first picking a corner

- Allow preselection of variables before using the labeling heuristic
- Create a list of pre-ordered variables that are taken before considering the heuristic

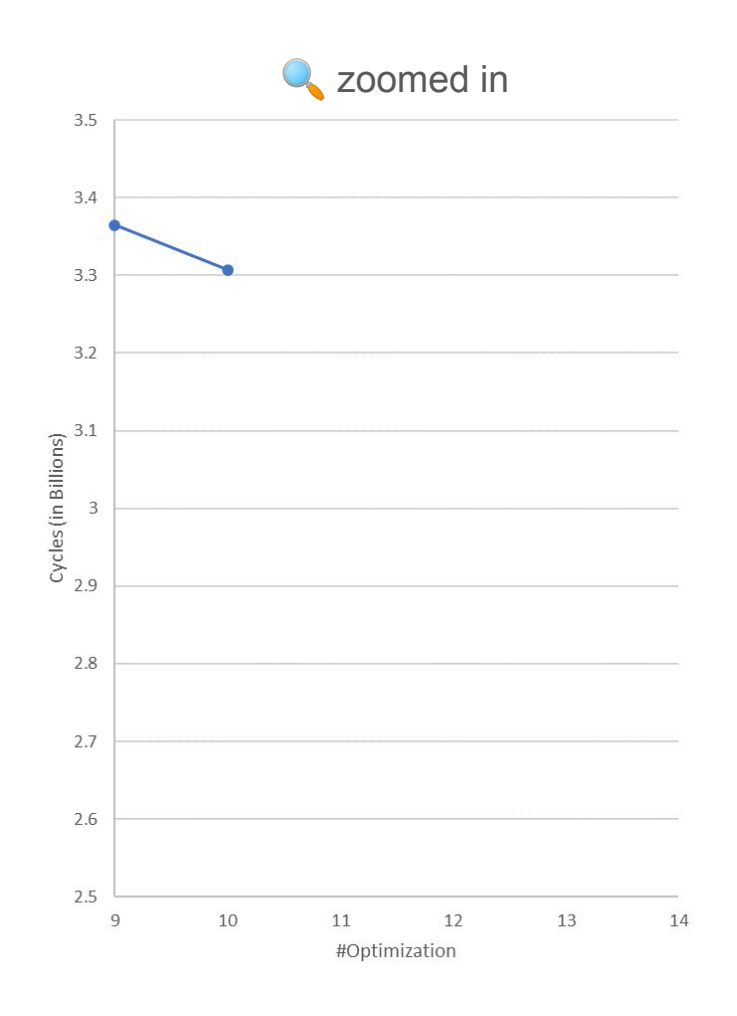

#### Kickstart the heuristic by first picking a corner

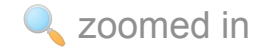

 $3.5$ 

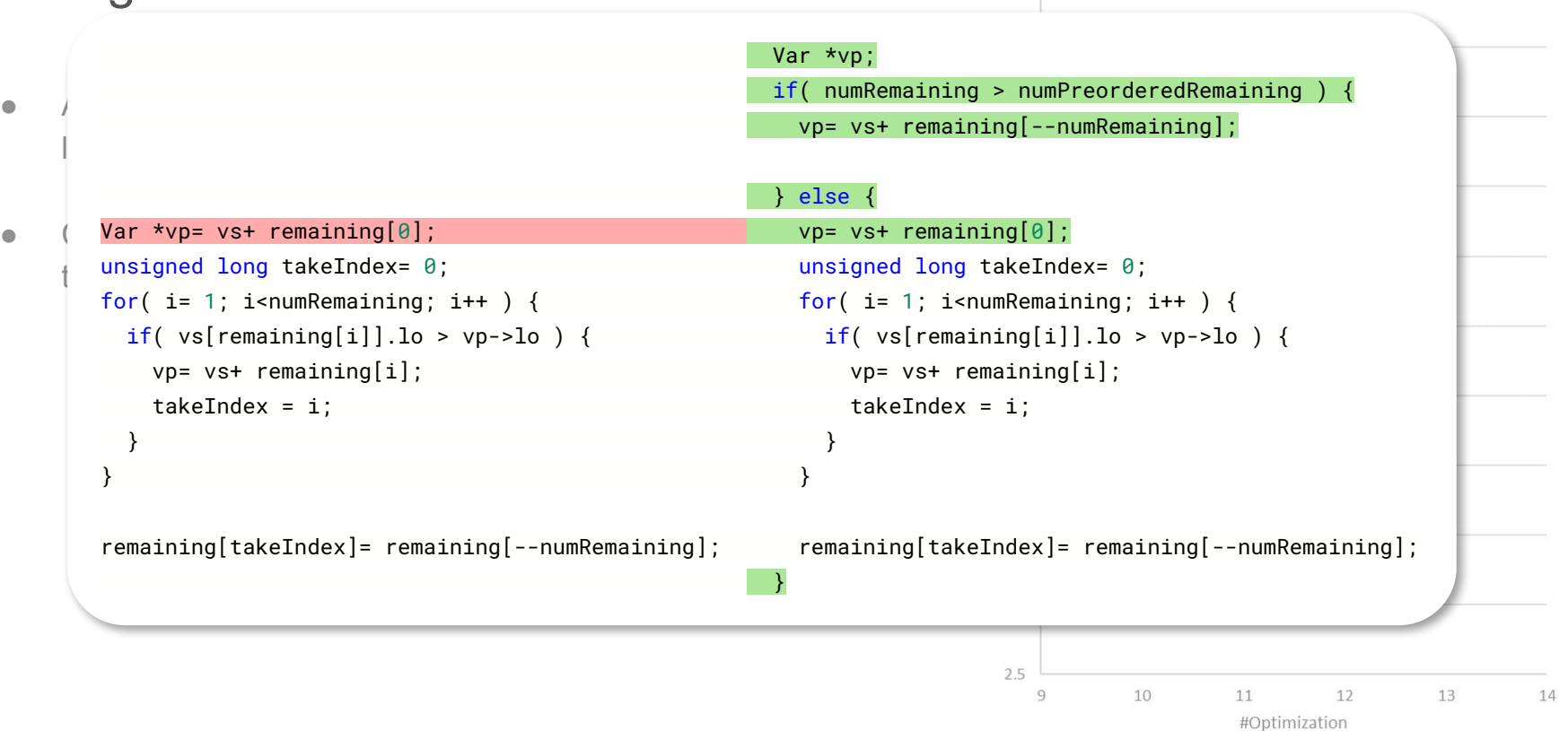

#### Try to bisect the variable range while labeling

- Try bisect variable range if range > 3
- Allows earlier detection of bad branches

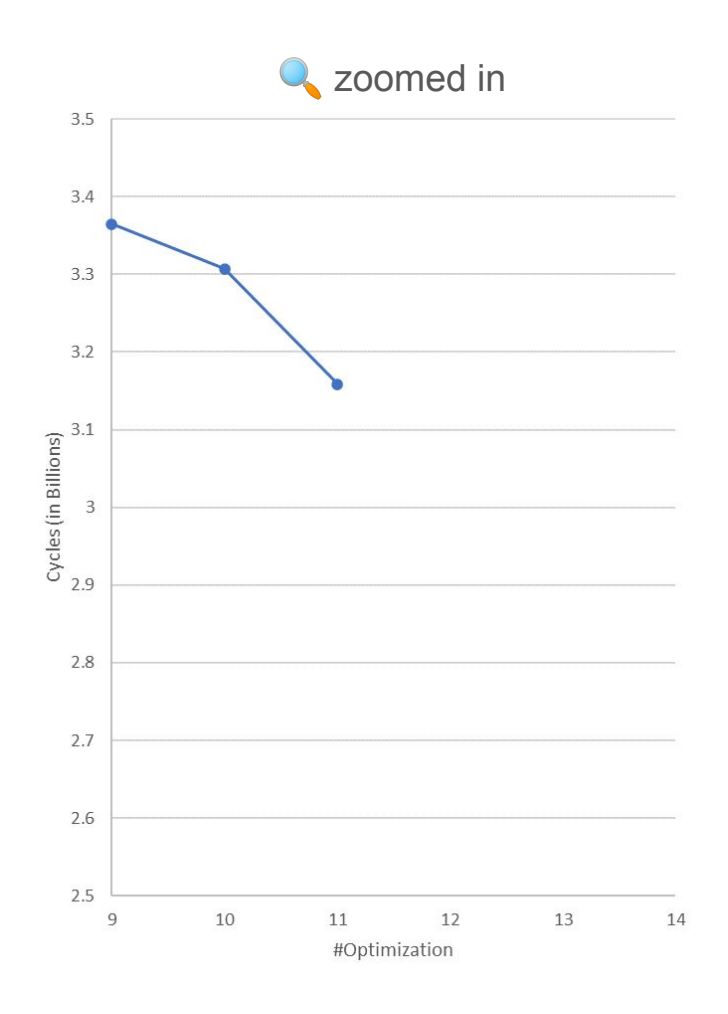

#### Try to bisect the variable range versions of the second in while labeling

- $\bullet$  Try bisect variable
- 

```
 long hi= vp->hi, lo= vp->lo;
                                                               long range= hi - lo;
                                                               \frac{if(\text{ range} \leq 4)}{for(i = 10; i \leq hit; i++)}for (i = vp->lo; i <= vp->hi; i++) {
                             Var newvs[r*r]; X
                              Var* newvp=newvs+(vp-vs); Var* newvp=newvs+(vp-vs);
                            memmove(newvs,vs,r*r*sizeof(Var)); memmove(newvs,vs,r*r*sizeof(Var));
                            newvo - > 1o = i; newvp->1o = i;
                              newvp->hi = i; newvp->hi = i;
• Allows earlier de \overrightarrow{a} abeling(...);
                                                                  if (solve(n,d,newvs))labeling( ... ); labeling( ... );
                            else else
                               leafs++; leafs++;
                           } }
                           remaining[numRemaining++]= vp-vs; remaining[numRemaining++]= vp-vs;
                                                                 return;
                                                              }
                                                               long middle= \text{lo+} range / 2;
                                                               remaining[numRemaining++]= vp-vs;
                                                                Var* newvp=newvs+(vp-vs);
                                                                memmove(newvs,vs,r*r*sizeof(Var));
                                                               newvo->lo = Io:
                                                                newvp->hi = middle;
                                                                if (solve(n,d,newvs))
                                                                 labeling( ... );
                                                                else
                                                                 leafs++;
                                                               memmove(newvs.vs,r*r*sizeof(Var));
                                                                newvp->lo= middle+1;
                                                                newvp->hi= hi;
                                                               if (solve(n,d,newvs))
                                                                 labeling( ... );
                                                                else
                                                                                                         Optimization
                                                                 leafs++;
```
12

13

14

#### Disable assertions

- Use the DNDEBUG compiler flag
- Removes assertion checks using preprocessor

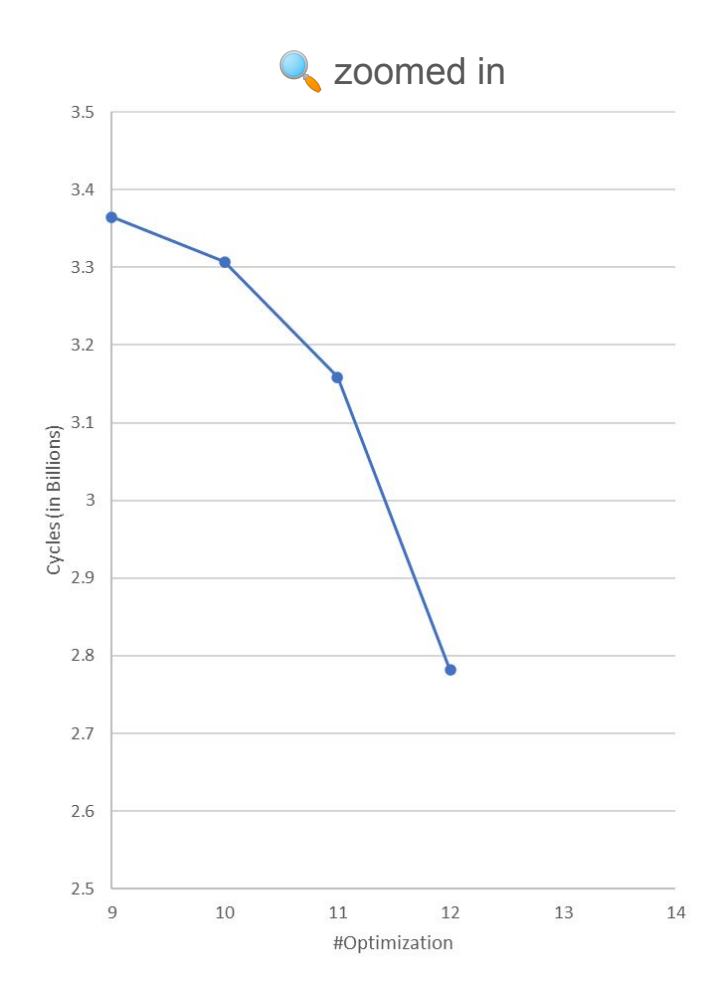

#### Remove the id field from variables for non debug builds

- Id field is only used by debug assertions
- Pack the variable struct tighter
	- Less stack usage
	- Less memory to copy
	- Better cache usage

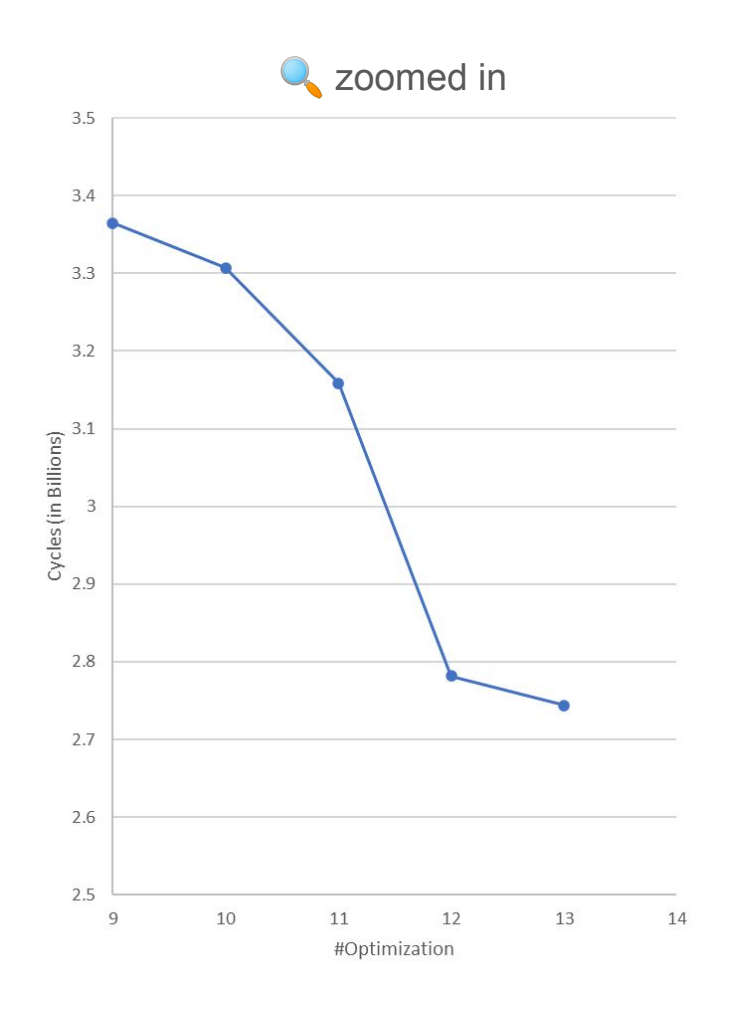

#### Remove the id field from variables for non debug builds

- Id field is only used by debug assertions
- Pack the variable<br>typedef struct var { typedef struct var { typedef struct var { o Less stack #ifndef NDEBUG  $\circ$  Less memory  $\frac{1}{\text{long id}}$ ; long id; o Better cach #endif long lo; and long lo; and long lo; and long lo; and long lo; and long lo; and long lo; and long long long long long hi; long hi; } Var; } Var;2.6  $2.5$  $\circ$ 10  $11$ 12  $13$  $14$

#Optimization

**Q** zoomed in

3.5

 $3.4$ 

3.3

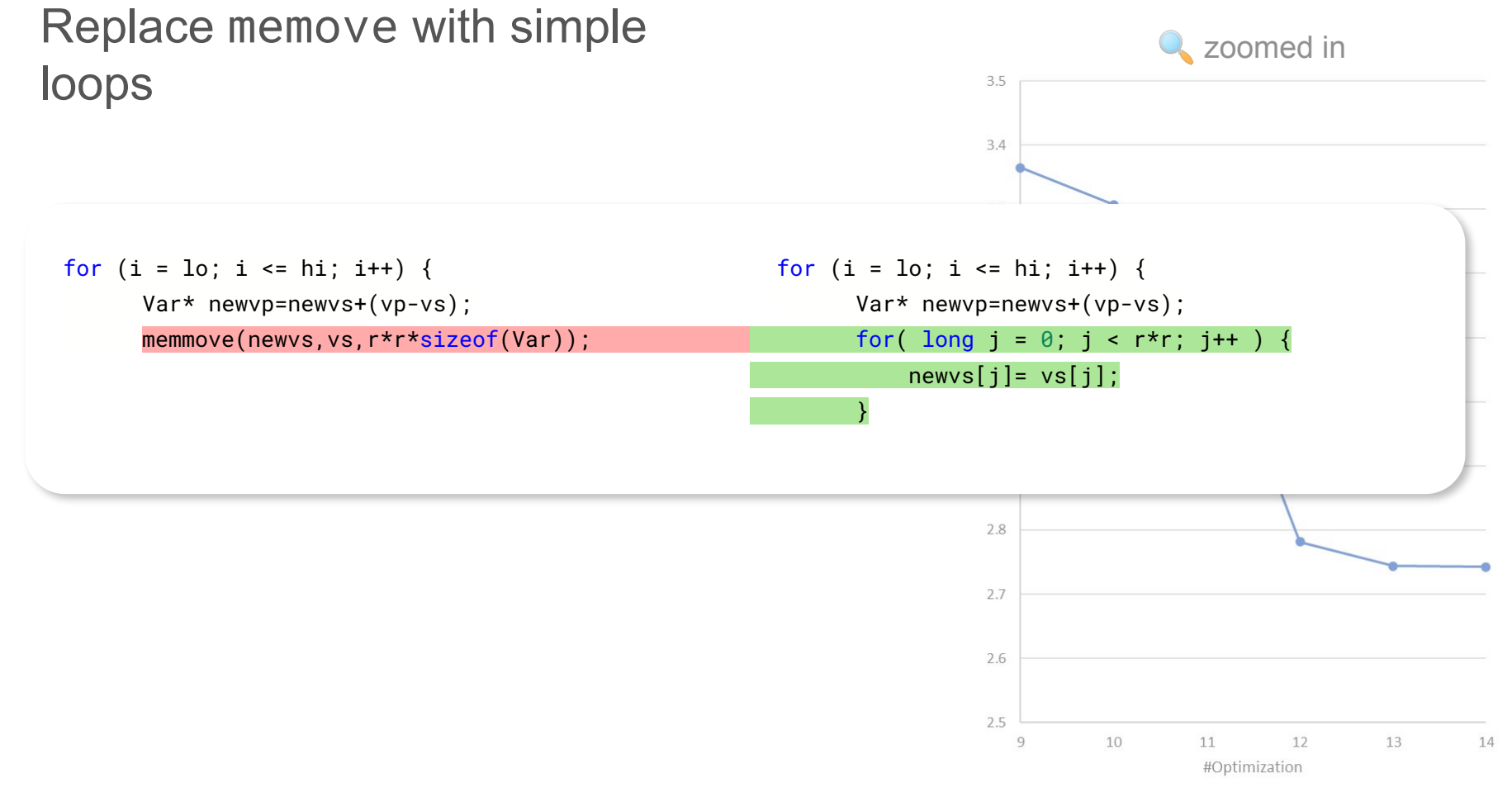

2,742,664,915 cycles (speedup **113.15**) (relative Δ0.04%)

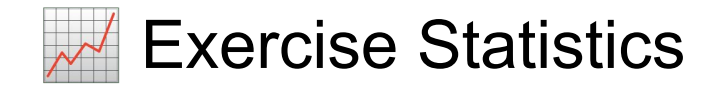

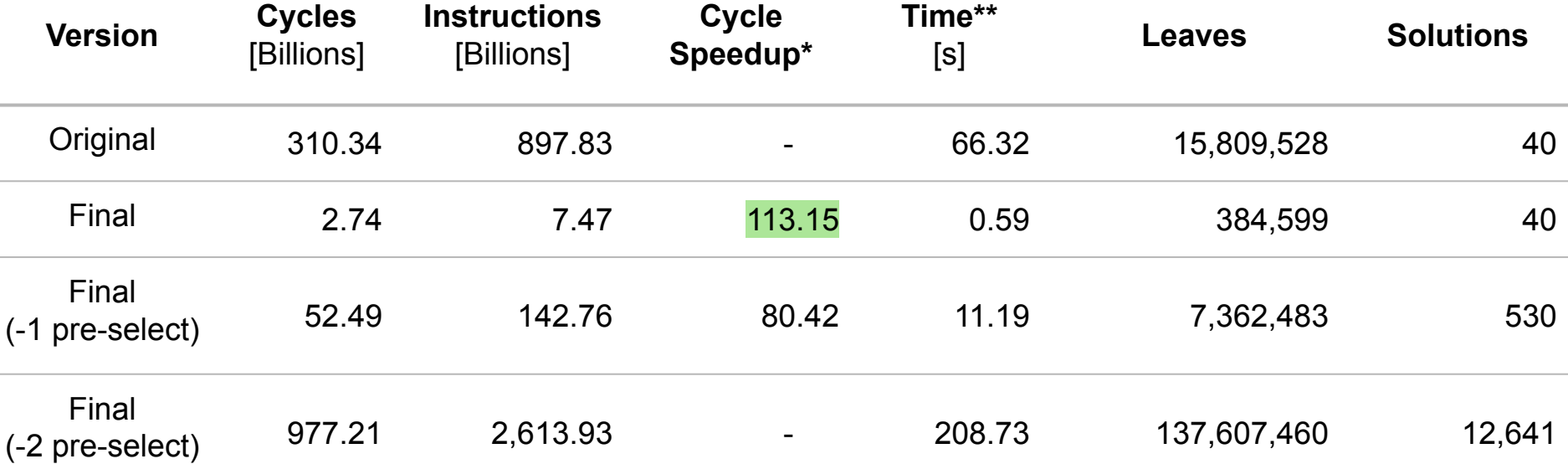

\*Compared to running same configuration on original \*\*5 runs median on submission server

## Some Ineffective Changes

- Manual inlining of lessthan in two places
- Precompute r, H, M and make them global (including n & d)
- Iterative labeling
	- State machine with custom stack
	- Naive flattening with a FIFO queue (no allocations, still slower)
- Loop unrolling
	- Occupation array init-loop
	- Sum constraint init-loop
- Compute sethi/setlo return codes with bit fiddling

# Thank you for your<br>attention attention